## **Mathematical Foundations of Machine Learning – Spring 2022**

## **Summer Project list**

#### General comments

- A. Use publicly available datasets such as the UCI machine learning repository [\(http://archive.ics.uci.edu/ml/index.php\)](http://archive.ics.uci.edu/ml/index.php)
- B. In all experiments use 5 fold cross validation.
- C. For regression problems provide average error and std of error statistics (statistical significance is important!).
- D. For classification problems provide accuracy (TP+TN)/(P+N), precision TP/(TP+FP) and recall TP/(TP+FN) statistics.
- E. Perform hyper-parameter search and try to explain the logic of the best configuration.
- F. "Debug" your results: look at confusion matrices, investigate your false positives and negatives. Try to understand where your models fail and try to fix them.
- G. For ML problems compare results with the results of standard models from Scikit-Learn, etc.
- H. For DL problems try to start with small datasets and small architectures and work your way from there. Some computations such as the SparsityProbe on deep & wide networks are relatively heavy. There needs to be a certain ratio between the size of the training dataset and the dimension of the layers, so as the samples are not too sparse in the high dimensional representation.
- I. Weights and Biases in the following files, please insert your wandb credentials (wandb.login + wandb.init), or your scripts won't run:
	- 1. MFOML\_CourseExamples/VisionSparsityProbeExperiments/train/train.py
	- 2. MFOML CourseExamples/NeuralCollapse/Vision/init\_loader.py
	- 3. MFOML CourseExamples/NeuralCollapse/NLP/train\_glue.py
	- 4. MFOML CourseExamples/NLPSparsityProbeExperiments/train\_glue\_without\_trainer.py
- J. Try to come up with other ideas beyond the basic project description.
- K. If you have a new research idea using the tools of this course, you're welcome to check with us if it is relevant. Please do so ASAP.

#### Dates:

- L. Project selection & team formation deadline: 30th June
- M. Submission Deadline: 9th September
- N. Presentation day: 11th September

AWS credentials: To be provided by Ido personally. Please keep confidential and do not(!) distribute (or mine bitcoin with :-) )

Course Image: CourseImageUpdated

- 1. Random Forest models (/home/ubuntu/projects/MFOML CourseExamples/workshop examples.ipynb)
	- a. Find several interesting tabular datasets in UCI/Kaggle explain why you picked them. You should find datasets that are known to be difficult in the ML world.
	- b. Train using sklearn Random Forest and try different Hyper Parameter schemes
	- c. Try to characterize the effects of different HPs.
- 2. Feature importance via wavelet decomposition of RF Reproduce the feature importance results of [1] (See Lesson 4 Slide 31 + /home/ubuntu/projects/MFOML\_CourseExamples/workshop\_examples.ipynb, Wavelet Forest code at: /home/ubuntu/projects/SparsityProbe/tree\_models/random\_forest.py)
	- a. Provide summary of the wavelet-based method with emphasis on the use of the validation set to determine a threshold for wavelet norms.
	- b. Test on regression & classification problems (multi-class problems).
	- c. Observe differences (if any) on small/large/noisy datasets. Consider injecting random noise to the labels (additive Gaussian noise for regression, random mislabeling for % of the data in classification).
	- d. Compare extensively with standard methods as in [1]
- 3. Compression with wavelet decomposition of RF Reproduce and add to the results of [1] (See /home/ubuntu/projects/MFOML\_CourseExamples/workshop\_examples.ipynb, **Wavelet Forest code at:** /home/ubuntu/projects/SparsityProbe/tree\_models/random\_forest.py)
	- a. Investigate the RF compression capabilities of wavelets through tradeoff between the number of trees and tree components versus the prediction error.
	- b. Write code that encodes efficiently a wavelet compressed RF to a file. Ensure you can decode the representation. This is done through efficient encoding of the pruned trees topology and geometry.
- 4. Deep Learning intermediate layer-smoothness plots the effect of using different nonlinearities (see slide 37, **example at:**

home/ubuntu/projects/MFOML\_CourseExamples/VisionSparsityProbeExperiments/train/train.py)

- a. Use the MNIST-1D and MNIST datasets
- b. Choose networks from the following: Conv-L-H, MLP-L-H as described in [9] (implemented for you - In folder

/home/ubuntu/projects/MFOML\_CourseExamples/VisionSparsityProbeExperiments/environments **see:** mnist\_1D\_Conv\_env.py, mnist\_MLP\_env.py, mnist\_Conv\_env.py).

- c. Train networks with different non-linearities (ReLU, GELU, p-ReLU, Sigmoid, heaviside-function etc.) and try to recreate results from [10], using the Sparsity-Probe code to compute the  $\alpha$ -scores in the matching intermediate layers, with the index scores.
- d. Can we say anything about the generalization performance using the intermediate  $\alpha$  scores? Be creative - this is not a straightforward question, and many possible conjectures can be put forward.
- 5. Deep Learning intermediate layer smoothness plots in a fixed Besov space (Possible research project)
	- a. In this project you will work with fixed Besov smoothness  $\alpha = 1$  , which for  $p = 2$  implies  $\tau = 2/3$ .
	- b. Implement the sawtooth function, and take samples from it to create a dataset
	- c. Implement realization (using a Neural Network), and measure smoothness in intermediate layers using SparsityProbe code (/home/ubuntu/projects/SparsityProbe/, see example in Slide 37).
- d. Using the same network structure train the network, how do the networks compare in terms of performance (better/worse)? Can you find some similarities between the "theoretical" network and the learnt one?
- e. Compute intermediate layer smoothness with  $\alpha$  = 1 for the MNIST dataset using the --use\_norms option in the code ( $\tau = 2/3$ ).
- 6. Function space analysis of ResNets Add to the research of [3, 9]
	- a. Use the CIFAR10 dataset and the ResNet18 (/home/ubuntu/projects/MFOML\_CourseExamples/VisionSparsityProbeExperiments/environments /cifar10 resnet env.py) network.
	- b. Investigate the performance and perform Besov smoothness analysis of the intermediate layers with and without the residual connections.
	- c. Compute both critical index  $\alpha$  scores and fixed Besov smoothness at  $\alpha = 1$ , which for  $p = 2$  implies  $\tau = 2 / 3$ .
	- d. Create a new environment that is based on ResNet18 (as done in (a)), but receives grayscale images. Run the same experiments and analysis on the MNIST dataset.
- 7. Function space analysis of transfer learning
	- a. Train a network on the MNIST dataset (For example using ResNet18 like in /home/ubuntu/projects/MFOML\_CourseExamples/VisionSparsityProbeExperiments/environments /cifar10\_resnet\_env.py).
	- b. Perform Besov smoothness analysis/NCC mismatch computation.
	- c. Apply transfer learning on a 'small' set of Fashion-MNIST using as basis a network from (a). This implies 'freezing' some of the first layers and re-training the last layers or creating and training new last layers.
	- d. Perform Besov smoothness/NCC mismatch analysis of the transfer-learning architecture using the full Fashion-MNIST set.
- 8. SVSL loss train vanilla vs batch SVSL vs epoch SVSL (See code in
	- /home/ubuntu/projects/MFOML\_CourseExamples/NeuralCollapse/Vision and Slide 51)
		- a. Choose a network from the following: VGG19, Resnet18, ConvNet, FCNet as described in [9].
		- b. Train networks on the MNIST + Fashion MNIST datasets using: the Cross Entropy loss, (Batched) SVSL loss, and non-batched SVSL loss, using different parameters for  $\eta$  and  $\gamma$ .
		- c. Compare the test scores + intermediate NCC scores achieved for different  $\eta$  and  $\gamma$  , and make claims to why this may be (use the results in [11] as guidance).
		- d. Try to enhance the SVSL loss by encouraging larger distances from the centers of the clusters of other classes (intra-class distances).
- 9. Numerical solutions to PDEs using DL Follow [8] to apply a DL solution to a PDE
	- a. Use example 3.1.1 of [8] as a base for your experiments.
	- b. Compare your results to the analytic solutions or the results of other 'off-the-shelf' solvers.
	- c. Try to extend the algorithm to support a parameterized family of initial and/or boundary conditions, where the parameters are input to the neural network.
- 10. Numerical solutions to ill-posed PDE problems using DL Apply a DL approach to an inverse problem of the wave equation
- a. Create via simulations a dataset of waves with time [0,500] and different source locations. Use as domain a square with a grid of 128x128.
- b. Train a regression DL network on a dataset of images at time 500 to predict source location.
- c. Train a regression DL network on a dataset of images at various times [250,500] to predict source location.

# **Advanced Projects**

- 11. Phase Retrieval using DL Follow [13] and apply a DL approach to solve the phase retrieval problem
	- a. Use the MNIST and fashion-MNIST datasets.
	- b. Construct a first network with initial layers that are fully connected and then convolutions.
	- c. Try to implement a second network based on the encoder-decoder approach of [13] with the Haar wavelet transform as the encoder-decoder.

## 12. Neural Collapse in noisy setting (See code in

/home/ubuntu/projects/MFOML\_CourseExamples/NeuralCollapse/Vision and Slide 51) It has been suggested that Neural Collapse is possible even in very noisy settings (complete random labels [12]). It is of interest to see the behavior of Neural Collapse under various levels of noise (see [9] for guidance)

- a. Train different networks (without residual connections) on MNIST/F-MNIST with and without SVSL loss, on different amounts of noise levels (as done in [9] + loss from [10])
- b. Does the representation always collapse? Does the SVSL loss always help? What happens in the noisy setting?
- 13. Neural Collapse Analysis for Self-Supervised Self Supervised Learning (See code in

/home/ubuntu/projects/MFOML\_CourseExamples/NeuralCollapse/Vision and Slide 42, 51) Self Supervised Learning (SSL) has been extremely prominent in the last few years. We wish to connect the performance of an SSL model on a downstream task and NC. In this task we will only run inference, and not train any new models.

- a. Find pretrained pytorch SSL models online (3 should be enough) some examples: BarlowTwins, SimCLR, VICReg, etc. Multimodal models can also work - e.g. CLIP. Some possible packages to use:
	- i. <https://github.com/TorchSSL/TorchSSL>
	- ii. https://pytorch-lightning-bolts.readthedocs.io/en/latest/self supervised utils.html
	- iii. <https://vissl.ai/>
- b. Modify the Analyzer code in Neural collapse to compute the Ground-Truth-NCC-Mismatch with the downstream task labels, in intermediate layers.
- c. Try to link the performance of the downstream task with the NC performance

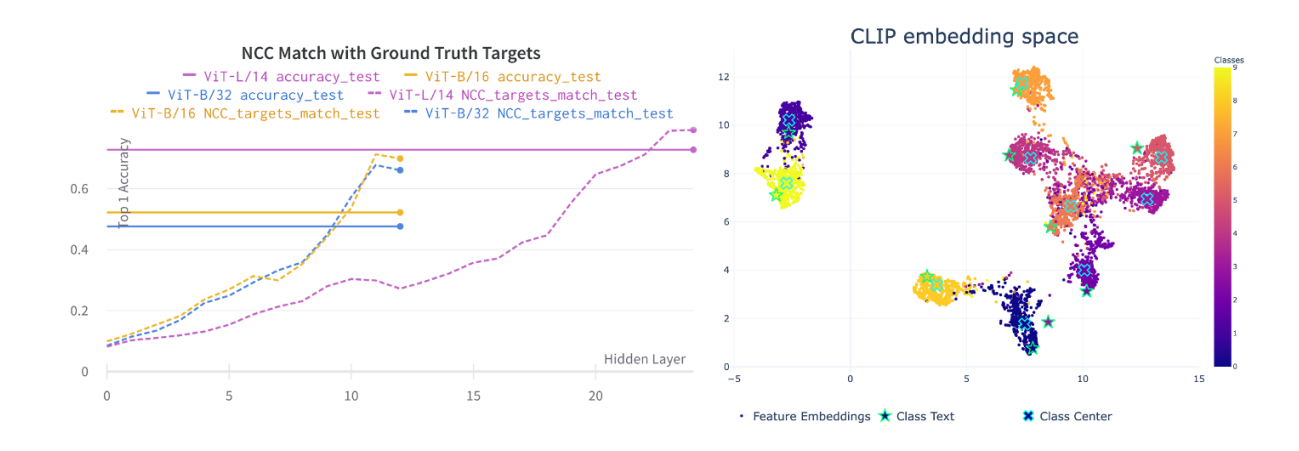

### **References**

[1] O. Elisha and S. Dekel, Wavelet decompositions of Random Forests - smoothness analysis, sparse approximation and applications, JMLR 17 (2016).

[2] O. Morgan, O. Elisha and S. Dekel, Wavelet decomposition of Gradient Boosting, preprint.

[3] O. Elisha and S. Dekel, Function space analysis of deep learning representation layers, preprint.

[4] H. Kaiming, Z. Xiangyu, R. Shaoqing and SD Jian, Residual Learning for Image Recognition, proceedings of CVPR 2016.

[5] S. Mallat, Group Invariant Scattering, Comm. Pure and Applied Math 65 (2012), 1331-1398.

[6] J. Bruna and S. Mallat, Invariant Scattering Convolution Networks, IEEE Transactions on Pattern Analysis and Machine Intelligence 35 (2013), 1872 – 1886.

[7] P. Kontschieder, M. Fiterau, A. Criminisi and S. Rota Bul`o, Deep Neural Decision Forests, ICCV 2015.

[8] M. Raissi, P. Perdikaris and G.E.Karniadakis, Physics-informed neural networks: A deep learning framework for solving forward and inverse problems involving nonlinear partial differential equations, Journal of Computational Physics 378(2019), 686–707.

[9] Galanti, T. and Galanti, L., "On the Implicit Bias Towards Minimal Depth of Deep Neural Networks", <i>arXiv e-prints</i>, 2022.

[10] Ben-Shaul, I. and Dekel, S., "Sparsity-Probe: Analysis tool for Deep Learning Models", <i>arXiv e-prints</i>, 2021.

[11] Ben-Shaul, I. and Dekel, S., "Nearest Class-Center Simplification through Intermediate Layers", <i>arXiv eprints</i>, 2022.

[12] Mixon, D. G., Parshall, H., and Pi, J., "Neural collapse with unconstrained features", <i>arXiv e-prints</i>, 2020.

[13] S. Dekel and L. Gugel, PR-DAD: Phase retrieval using deep auto-decoders, preprint.

[14] S. Dekel, D. Givoli, A. Kahana and E. Turkel, Obstacle segmentation based on the wave equation and deep learning, Journal of computational physics 413 (2020).